### WYDZIAŁ PODSTAWOWYCH PROBLEMÓW TECHNIKI **KARTA PRZEDMIOTU Nazwa w języku polskim … Metody numeryczne w optyce … Nazwa w języku angielskim …Numerical methods in optics ... Kierunek studiów (jeśli dotyczy): …Fizyka Techniczna… Specjalność (jeśli dotyczy): …Fotonika... Stopień studiów i forma: II stopień, stacjonarna Rodzaj przedmiotu: wybieralny Kod przedmiotu FTP002920Wl Grupa kursów TAK**

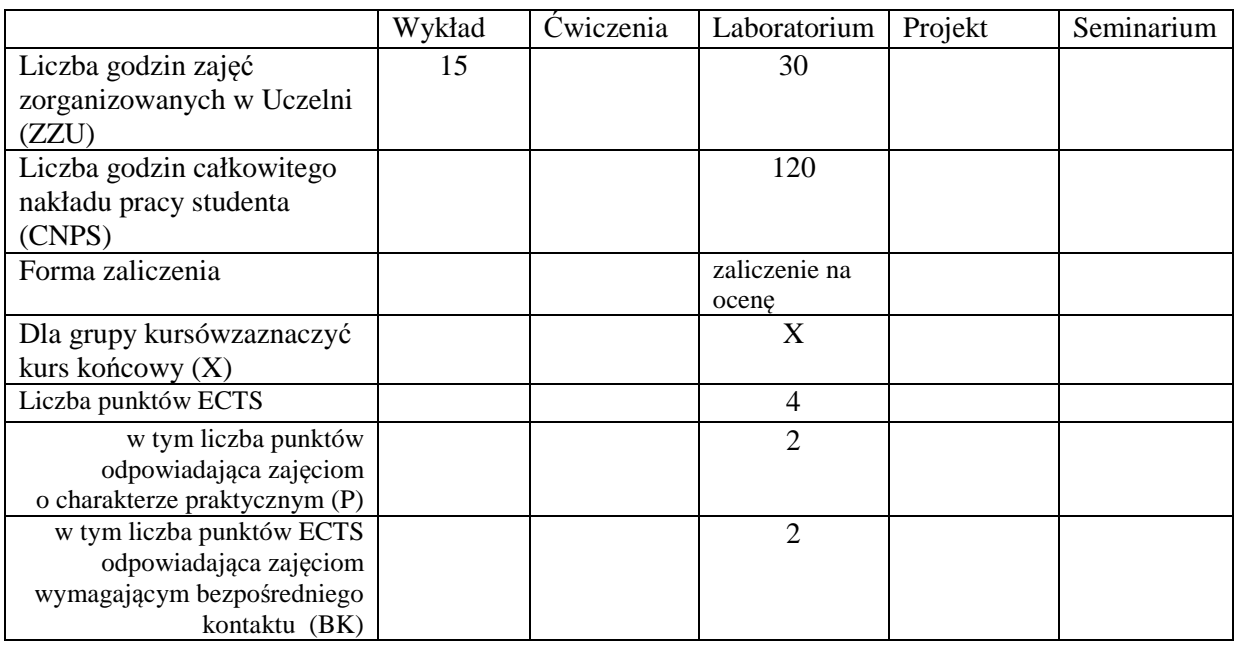

\*niepotrzebne skreślić

\

#### **WYMAGANIA WSTĘPNE W ZAKRESIE WIEDZY, UMIEJĘTNOŚCI I INNYCH KOMPETENCJI**

- 1. Wiedza w zakresieoptyki falowej i geometrycznej
- 2. Umiejętności w zakresie praktycznego wykorzystania rachunku różniczkowego, całkowego i algebry liniowej
- 3. Umiejętność posługiwania się środowiskiem obliczeń numerycznych (MATLAB lub OCTAVE) w na poziomie podstawowym
- 4. Kompetencje w zakresie docierania do uzupełniających obszarów wiedzy i umiejętności
- 5. Kompetencje organizacyjne związane z przekazem informacji

#### **CELE PRZEDMIOTU**

- C1 Nabycie i usystematyzowanie wiedzy w zakresie stosowania zawansowanych technik numerycznych
- C2 Nabycie i usystematyzowanie wiedzy w zakresietworzenia zaawansowanych numerycznych modeli zjawisk fizycznych z ukierunkowaniem na optykę
- C3 Nabycie umiejętności w zakresie posługiwania się zaawansowanymi technikami symulacji numerycznych w modelowaniu zagadnień optyki falowej i geometrycznej
- C4Opanowanie umiejętności studiowania literatury i wyszukiwania informacji w zakresie optyki

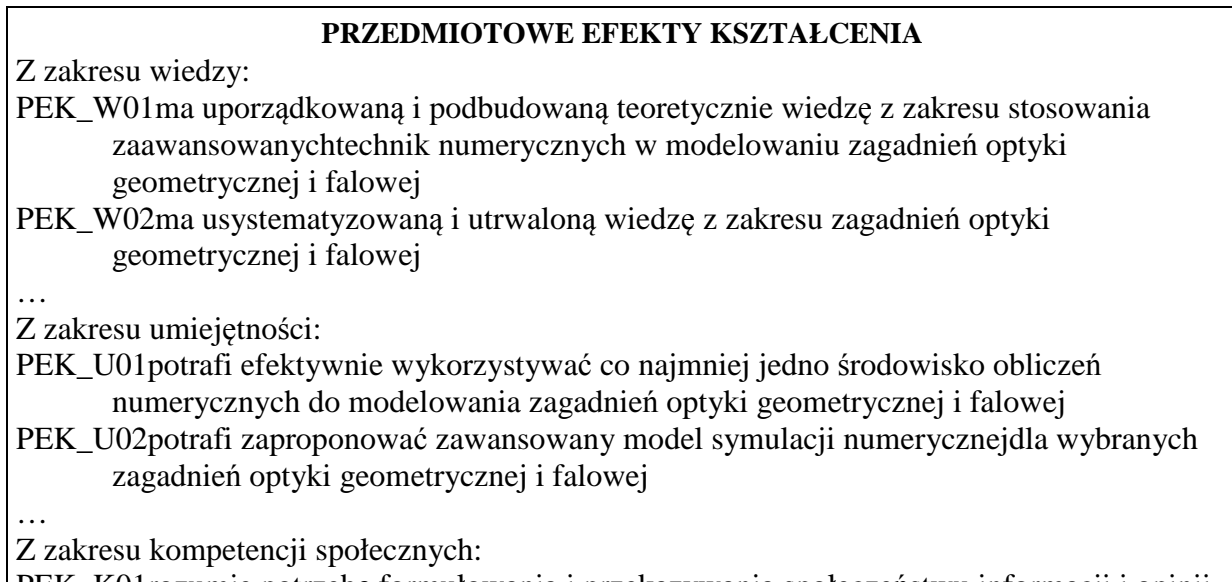

PEK\_K01rozumie potrzebę formułowania i przekazywania społeczeństwu informacji i opinii dotyczących osiągnięć optyki; potrafi przekazać takie informacje w sposób powszechnie zrozumiały; rozumie potrzebę popularyzacji optyki

PEK\_K02rozumie potrzebę ciągłego dokształcania, w tym samokształcenia; rozumie potrzebę uczenia się samodzielnie i w grupie

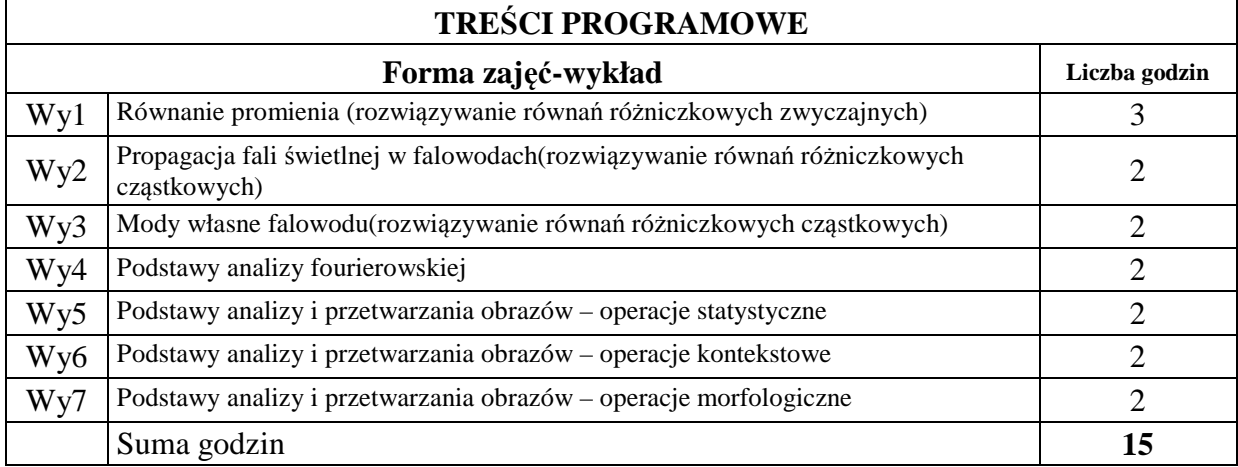

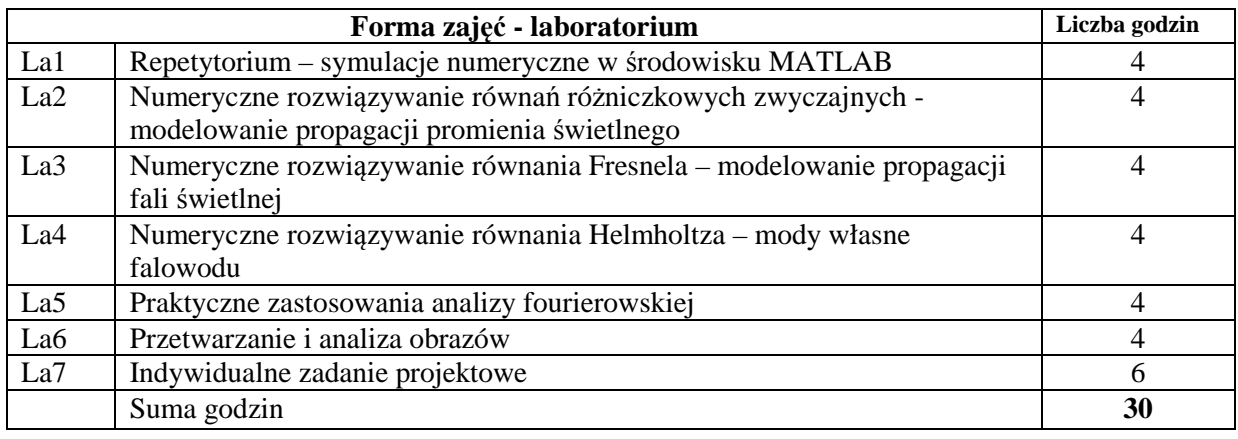

# **STOSOWANE NARZĘDZIA DYDAKTYCZNE**

- N1. Wykład problemowy metoda tradycyjna
- N2. Ćwiczenia laboratoryjne
- N3. Konsultacje
- N4. Praca własna opanowanie programu wykładu, przygotowanie do laboratorium

### **OCENA OSIĄGNIĘCIA PRZEDMIOTOWYCH EFEKTÓW KSZTAŁCENIA**

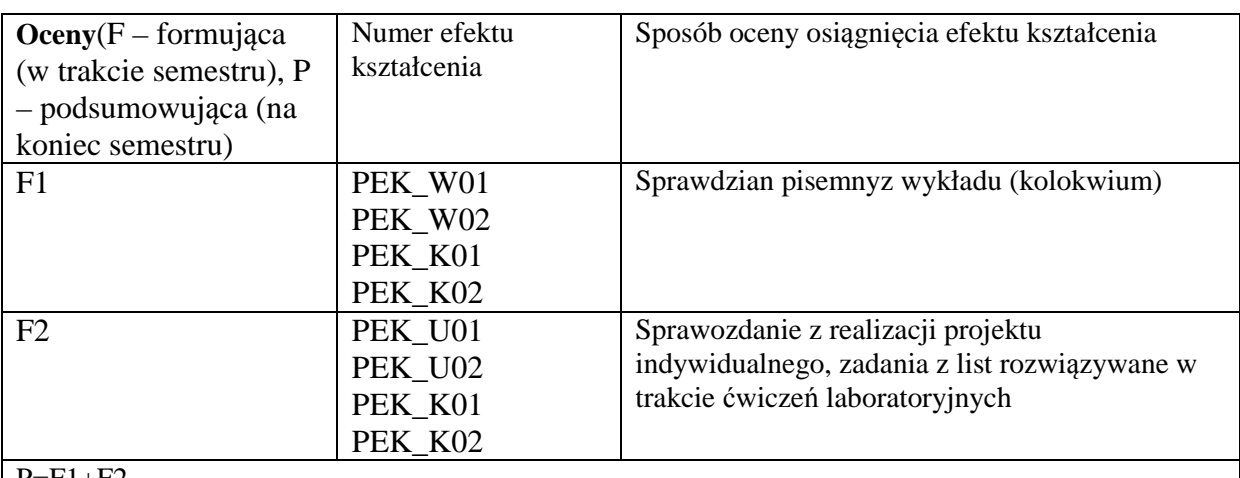

P=F1+F2

## **LITERATURA PODSTAWOWA I UZUPEŁNIAJĄCA**

## **LITERATURA PODSTAWOWA:**

- [1] notatki do wykładów (w języku polskim) udostępnianie w postaci elektronicznej na stronie domowej wykładowcy
- [2] J. Brzózka Jerzy, L. Drobczyński, *Programowanie w Matlab*, Mikom (1998)
- [3] D. Kincaid, W. Cheney, *Analiza numeryczna*, WNT Warszawa (2002)
- [4] T.C. Poon, T. Kim "Engineering Optics With Matlab", World Scientific Publishing Co. Pte. Ltd. (2006)
- [5] R. Tadeusiewicz, *Komputerowa analiza i przetwarzanie obrazów*, Wydawnictwo Fundacji Postępu Telekomunikacji (1997)

# **LITERATURA UZUPEŁNIAJĄCA:**

- [1] M. Born and E. Wolf, *Principles In Optics*, University Press, Cambridge (1999)
- [2] W. Press, S. Teukolsky, W. Vetterling, B. Flannery, *Numerical Recipes. The Art of Scientific Computing*, 3rd Edition, Cambridge University Press (2007)
- [3] C. Moler, *Numerical Computing with MATLAB*, Cambridge University Press (2004), http://www.mathworks.com/moler/chapters.html

## **OPIEKUN PRZEDMIOTU (IMIĘ, NAZWISKO, ADRES E-MAIL)**

Jacek Olszewski, jacek.olszewski@pwr.wroc.pl

## MACIERZ POWIĄZANIA EFEKTÓW KSZTAŁCENIA DLA PRZEDMIOTU **…Metody numeryczne w optyce…**  Z EFEKTAMI KSZTAŁCENIA NA KIERUNKU …Fizyka Techniczna … I SPECJALNOŚCI …Fotonika…

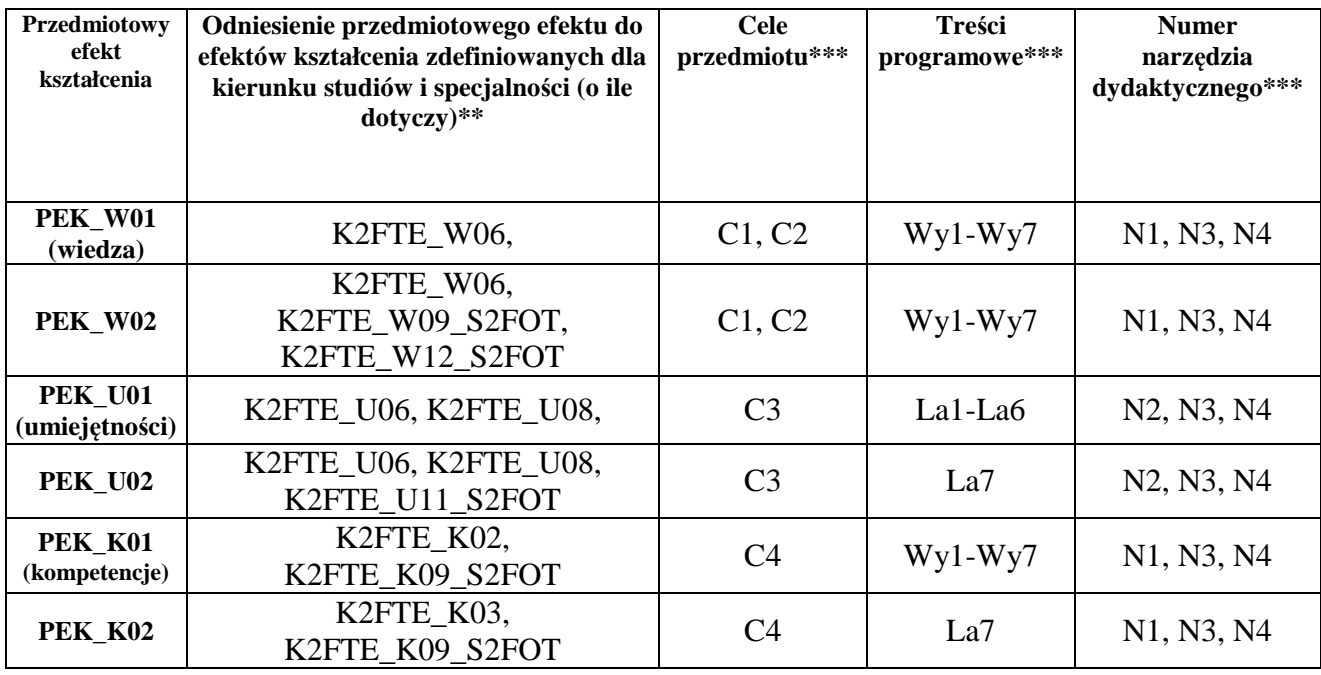

\*\* - wpisać symbole kierunkowych/specjalnościowych efektów kształcenia

\*\*\* - z tabeli powyżej